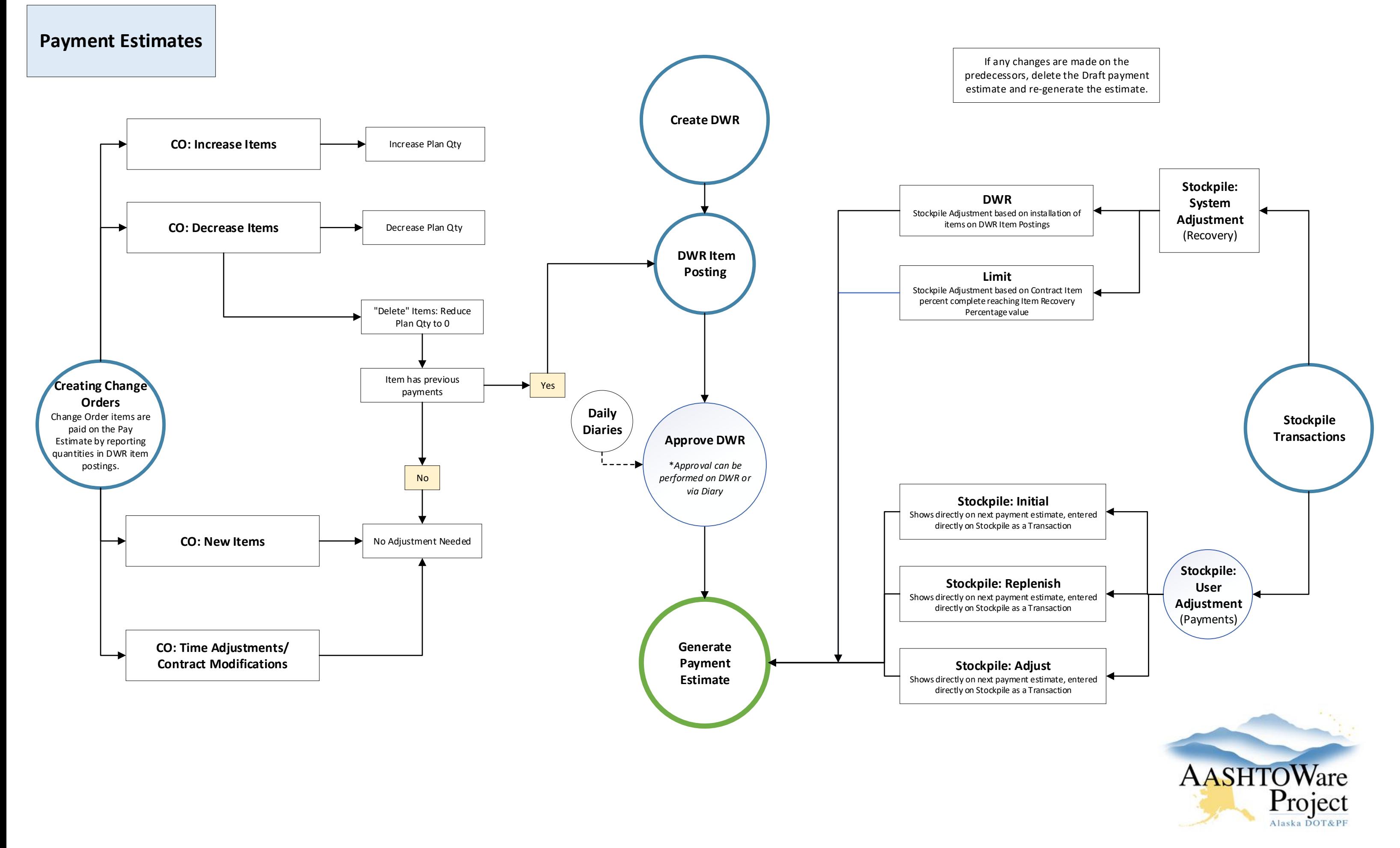

For more information visit: https://dot.alaska.gov/aashtoware/

Once the quantity has been decreased (by reporting a negative item posting on a DWR), the item deleted by Change Order should be marked Complete so that no reporting on the item is possible.

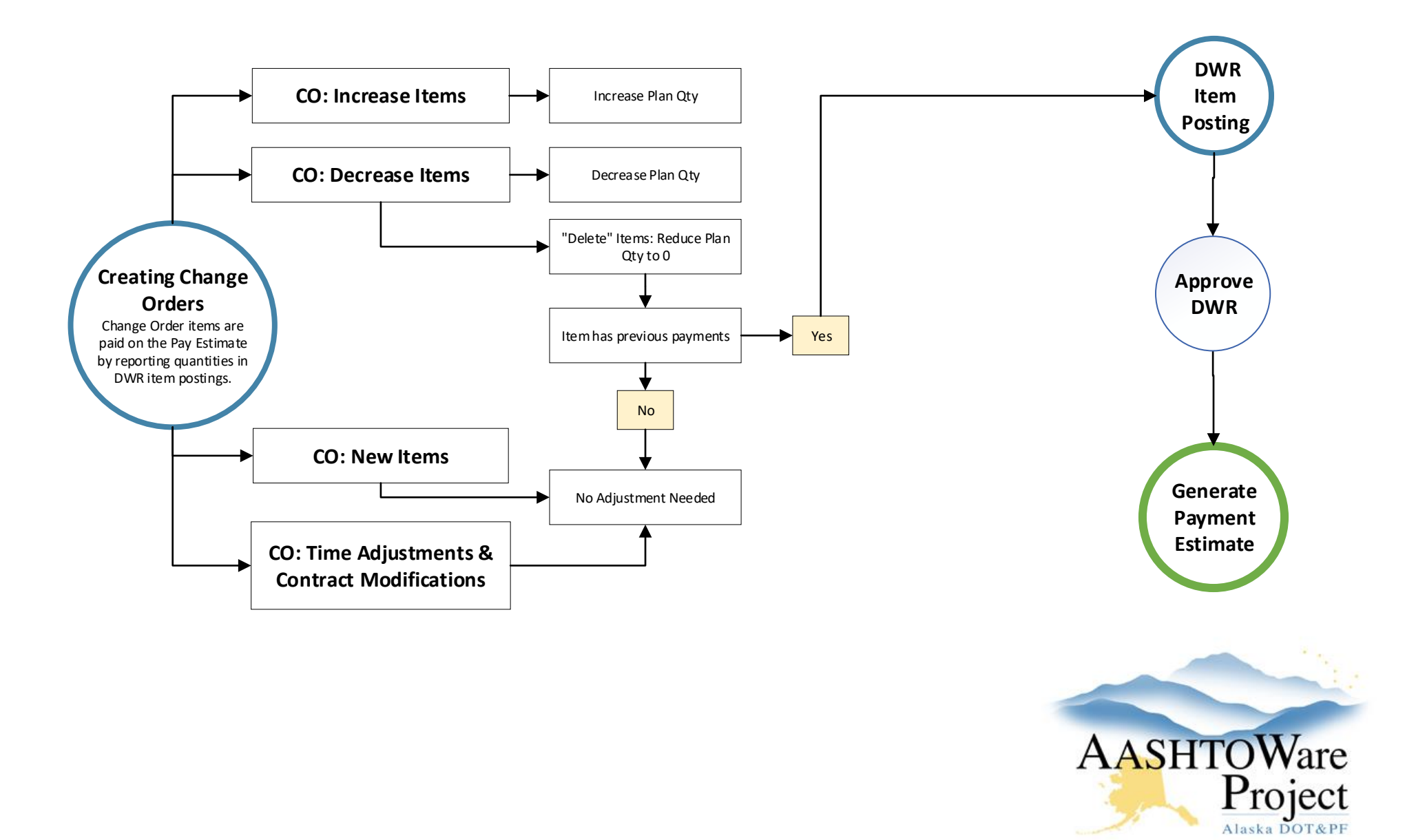

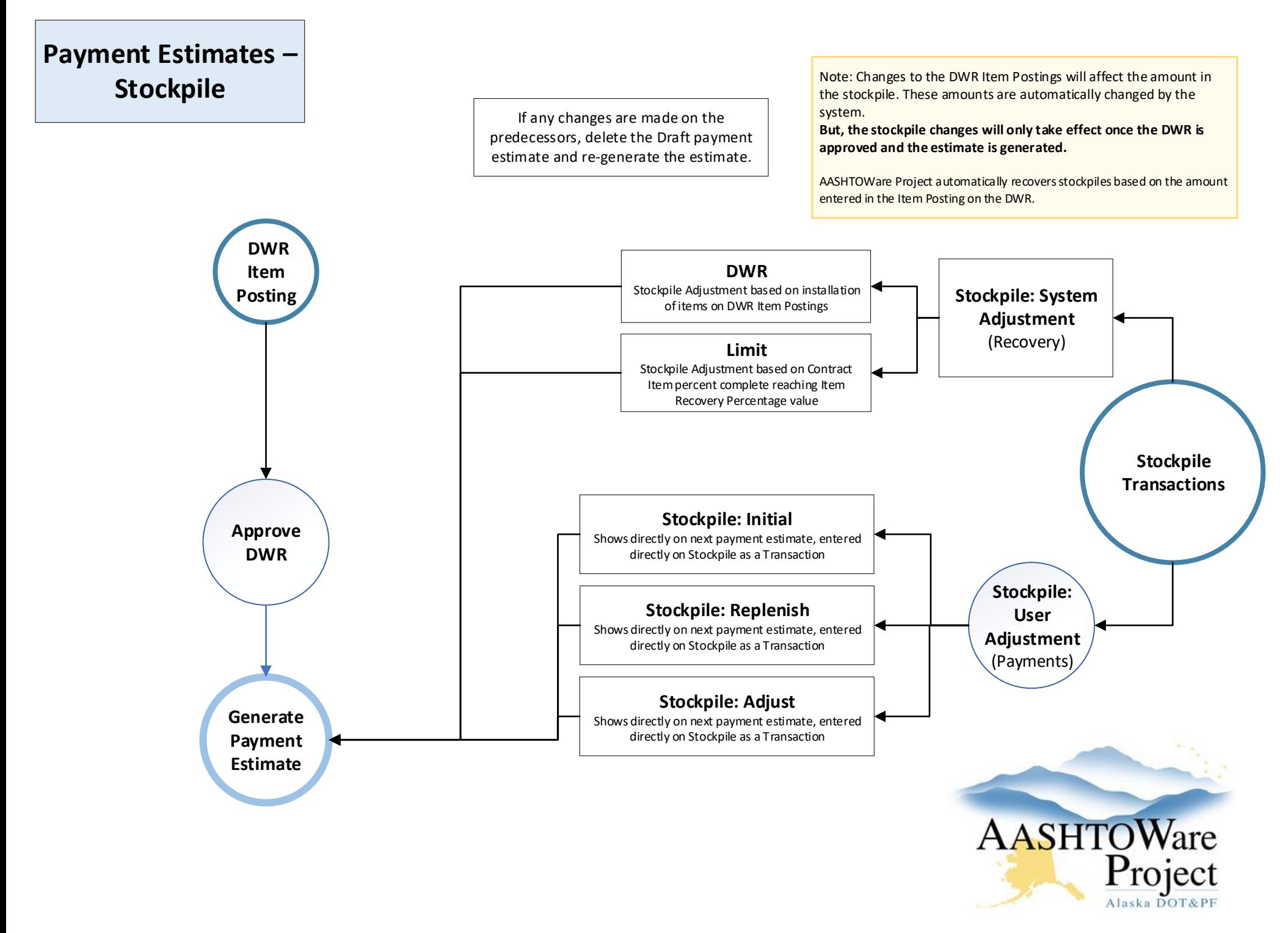

## **Stockpile**

## **Stockpile Payment Recovery**

*The balance will change once all of the following criteria are met.*

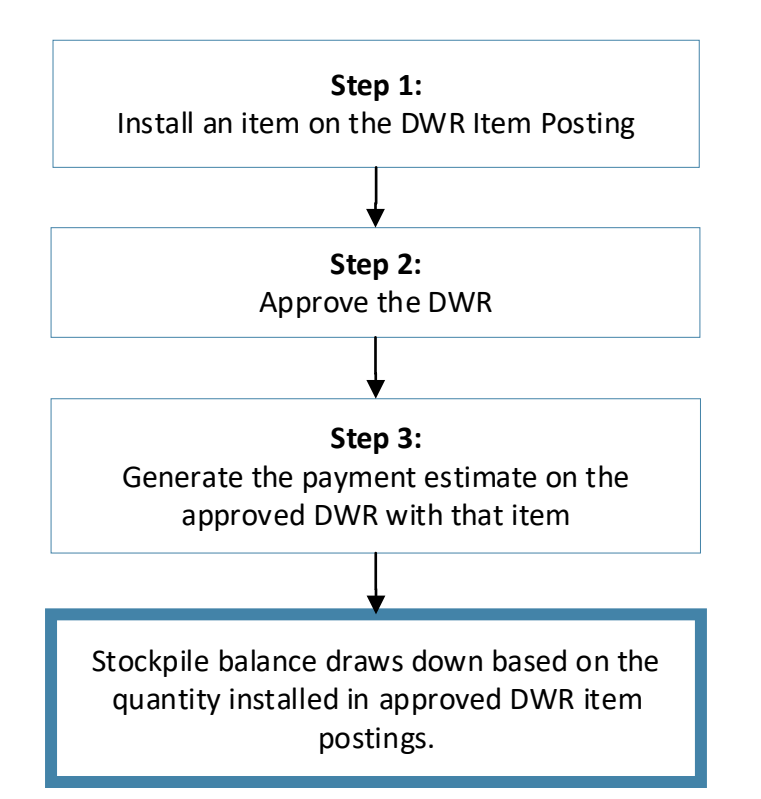

**Note:** When the payment estimate is generated, the system checks the item postings from the payment estimate to see the amount that is installed.

It calculates a recovery rate based on the **Item Recovery Percentage** and the item amount.

Then, it uses the amount from the item postings and the calculated recovery rate to determine the amount of the payment estimate stockpile adjustment.

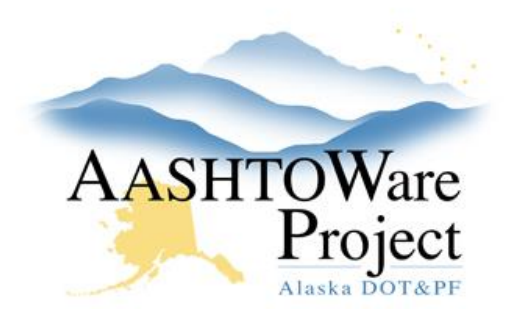

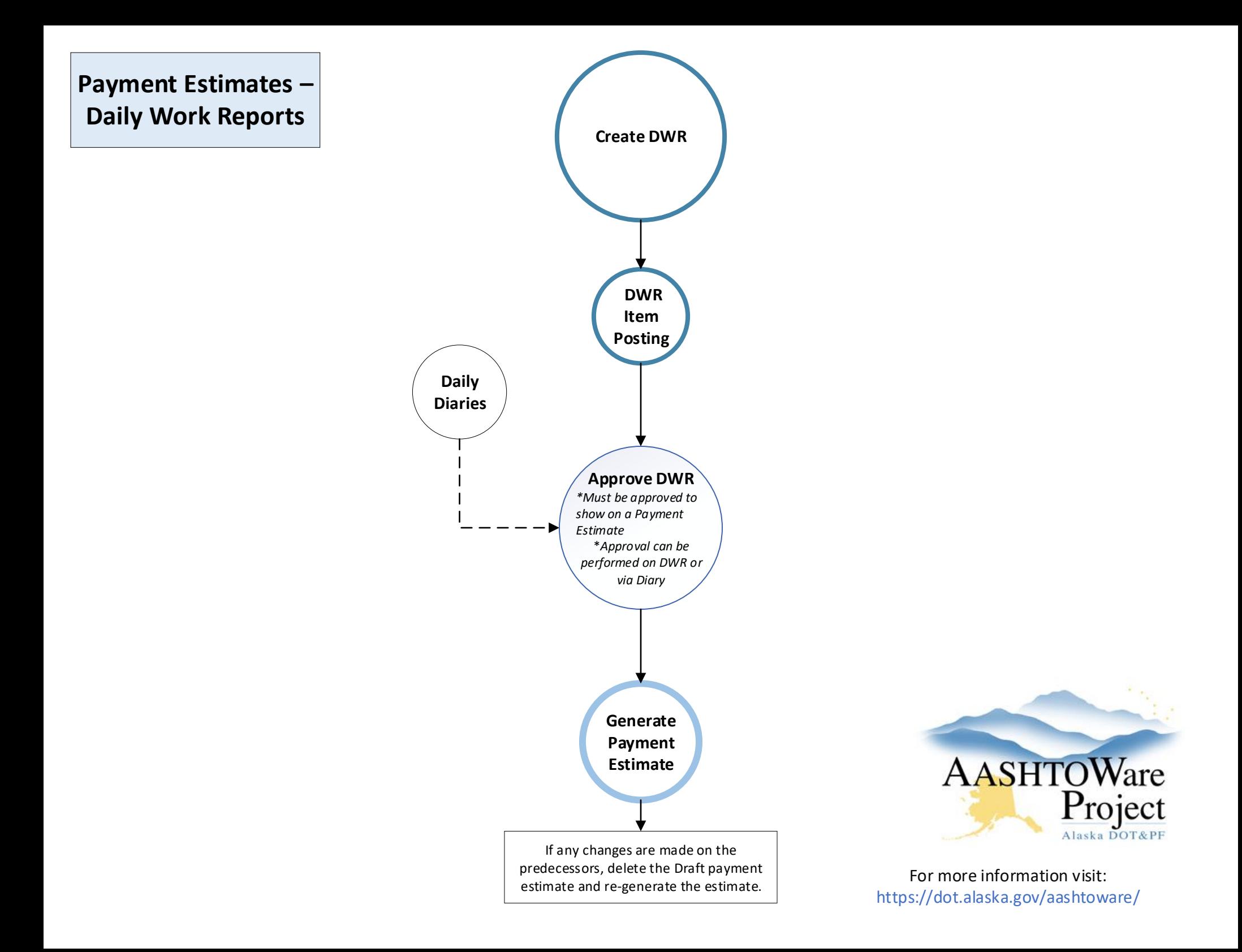